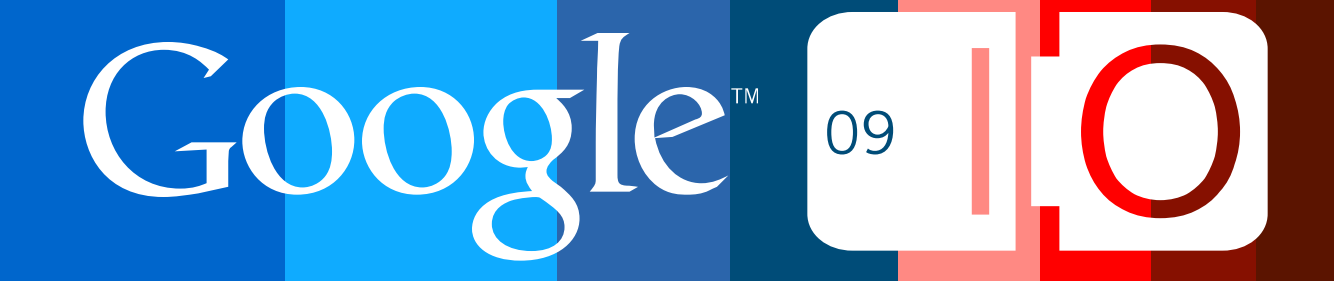

# **Going Social with the YouTube APIs**

Jeff Fisher, Jochen Hartmann May 29th, 2009

Post your questions for this talk on Google Moderator: **http://tinyurl.com/io-social-youtube**

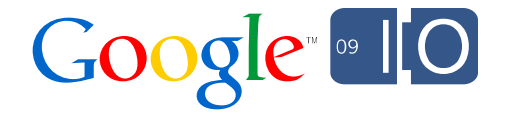

### Raise Your Hand

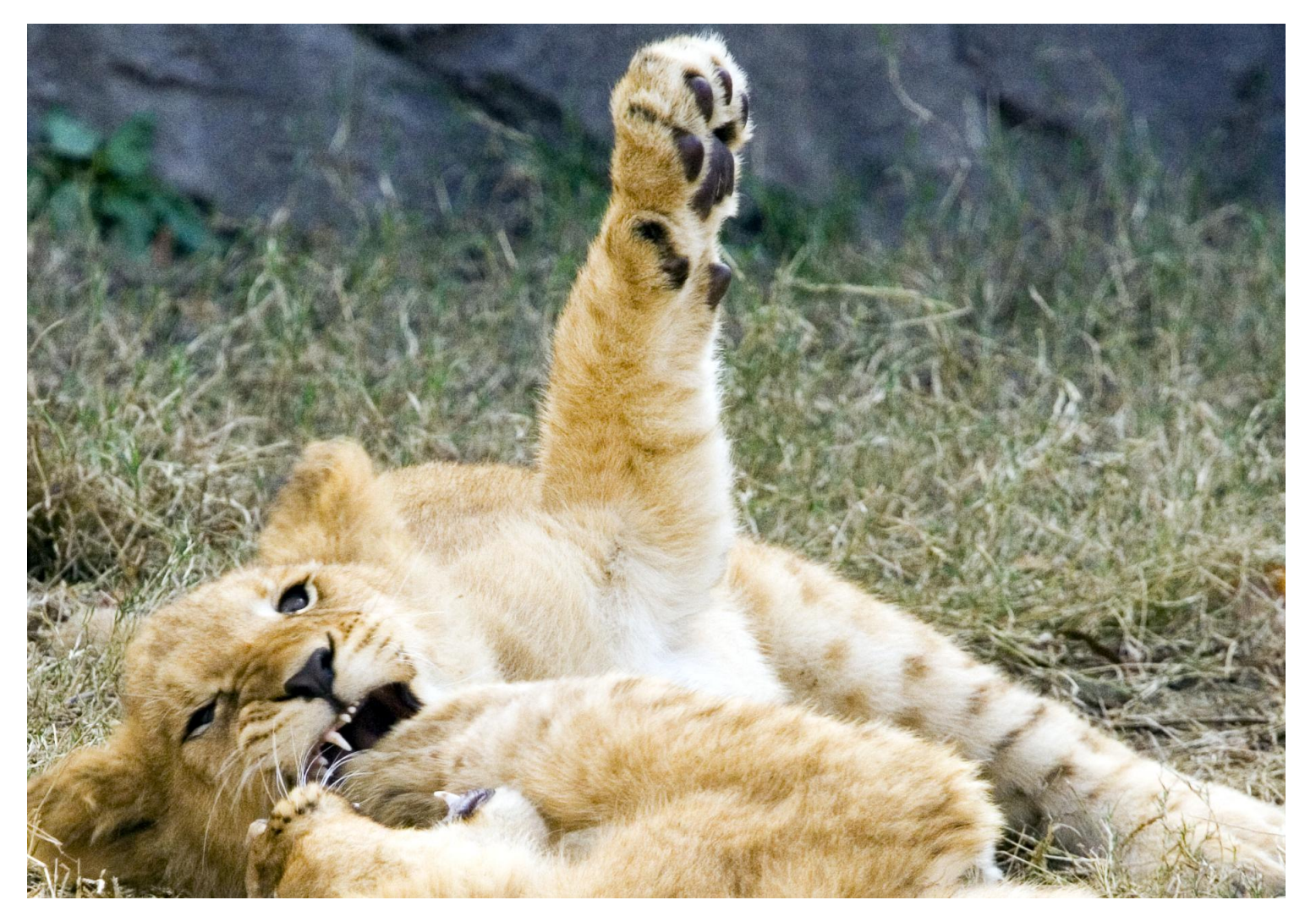

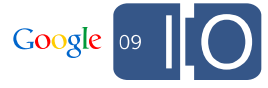

## Why Do I Care?

- Bring YouTube activity into
	- Social networks
	- Existing social applications
	- Devices
	- Gadgets
- Create a better YouTube search experience by tracking content that a user's friends like.
- Educate your application about what a user is doing on-site to create a better user experience.

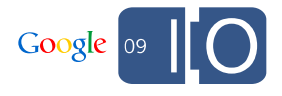

### Brief overview of YouTube Data API

- Google Data API based on Atom Publishing Protocol
- Versions  $(2 > 1)$
- Exposes metadata for most things on YouTube
- Allows for programmatic creation / upload
- Use our open-source client libraries
	- .NET, Java, PHP, Python, Objective-C

## YouTube Activity Feeds

### YouTube Activity Feeds

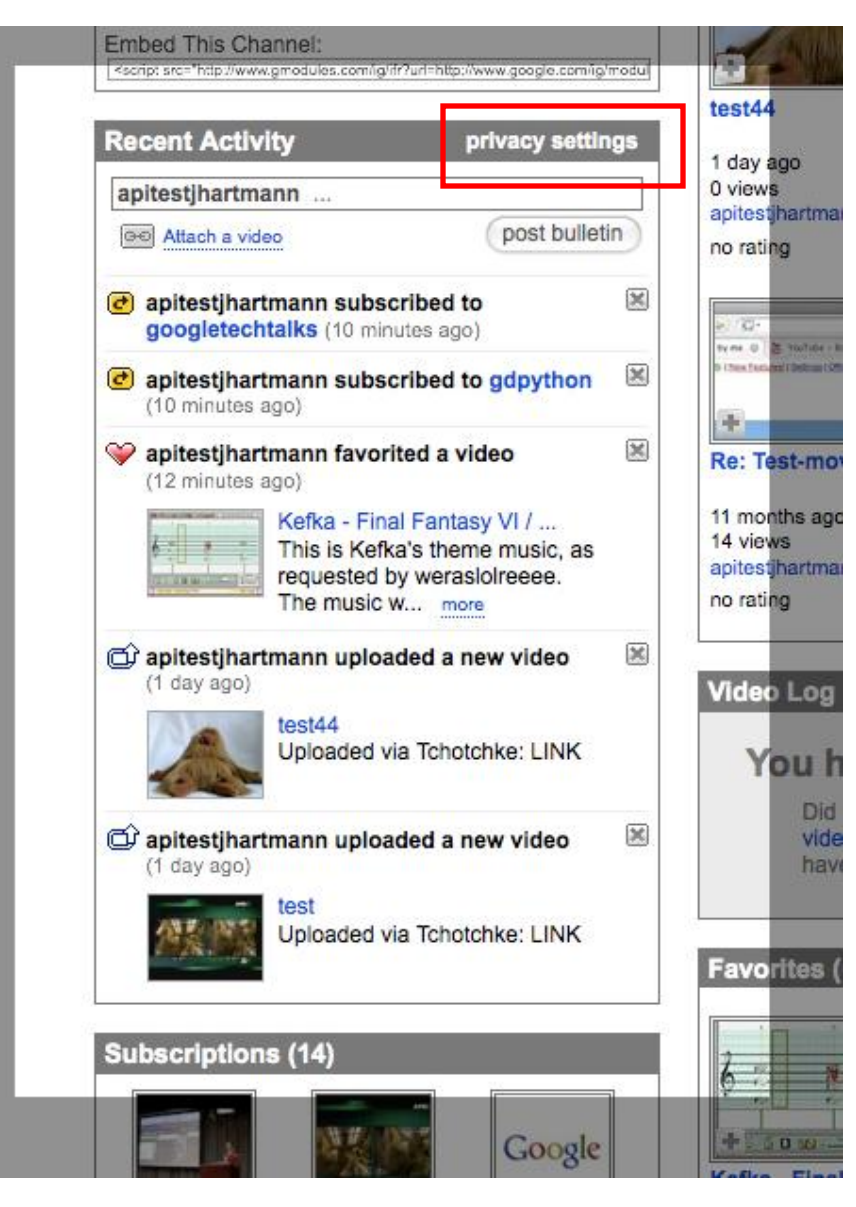

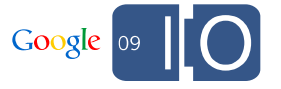

### YouTube Activity Viewer Demo

#### **Activity for apitestjhartmann**

Thu Apr 30 2009 18:07:37 GMT-0700 (PDT)

+ apitestihartmann has subscribed to TheOnion's videos

Wed Apr 29 2009 11:49:43 GMT-0700 (PDT)

+ apitestihartmann has favorited a video uploaded by **HCBailly** 

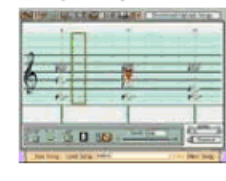

Kefka - Final Fantasy VI / III, Mario Paint (video id: 641SZ1c7ulA)

View count: 13579

Average rating: 4.87013 (rated by 77 users)

Mon Apr 27 2009 13:41:01 GMT-0700 (PDT)

+ apitestjhartmann has uploaded a video

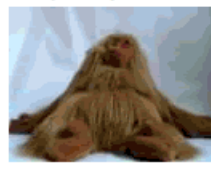

test44 (video id: mNhSmtvHBnM)

Fri Apr 24 2009 12:09:44 GMT-0700 (PDT)

+ apitestihartmann has favorited a video uploaded by apitestihartmann

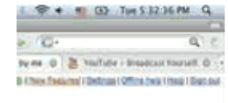

Re: Test-movie (video id: KaWuVYf937Q)

View count: 12

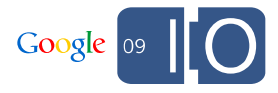

### YouTube Activity Feed URL

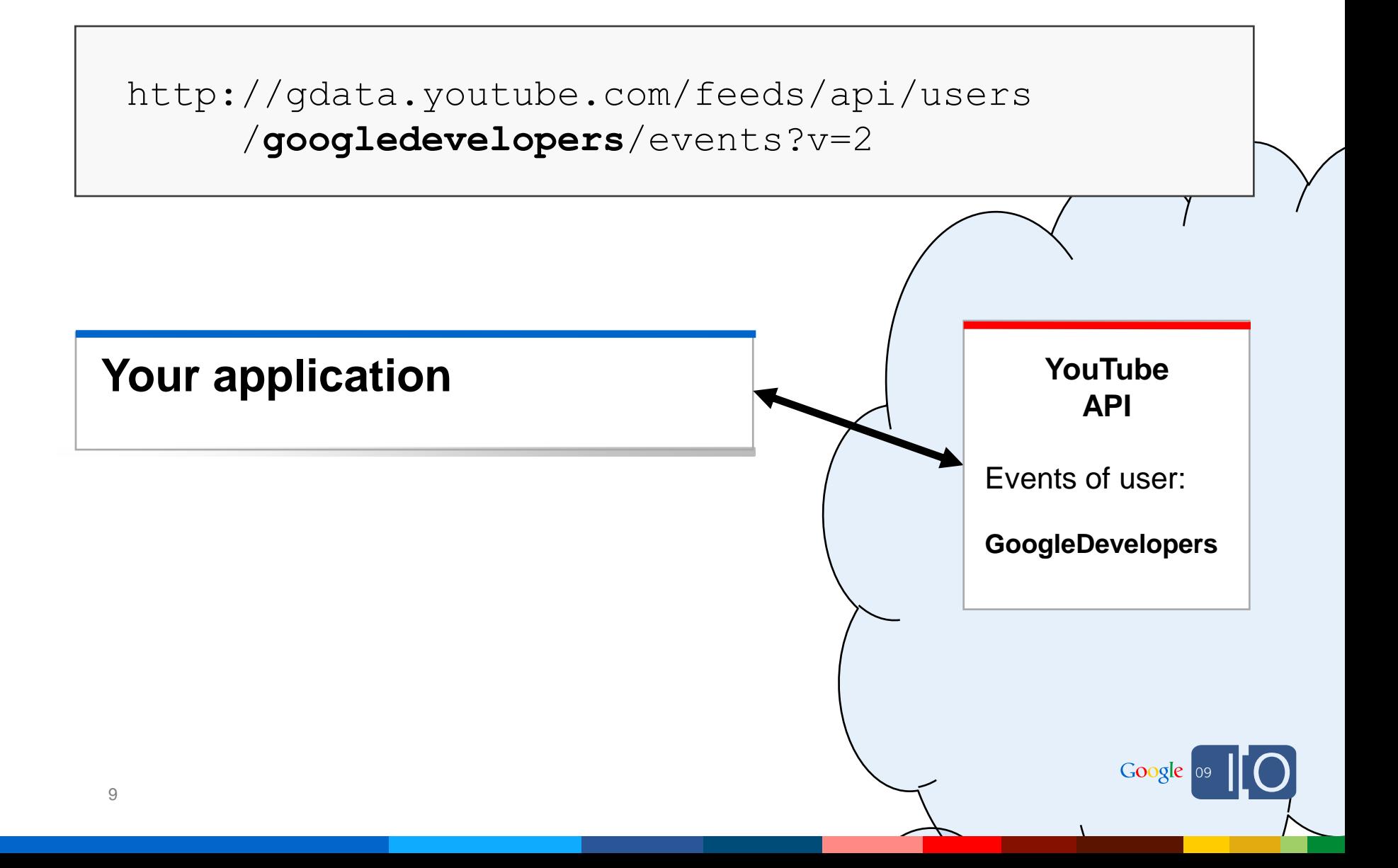

### YouTube Activity Feeds: Friend activity

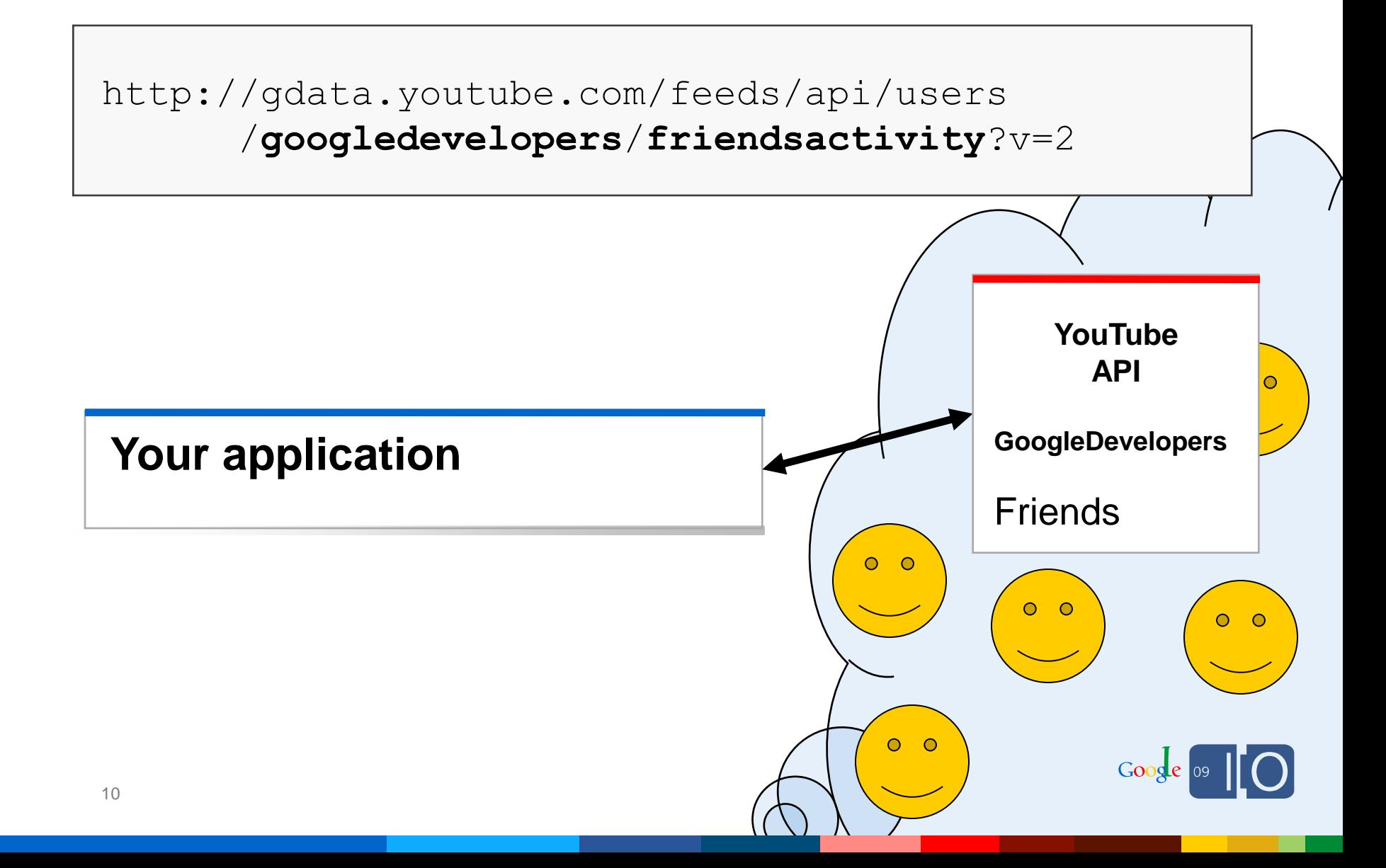

## Types of activities in the API

### **Video activities**

- video rated
- video\_shared
- video\_favorited
- video commented
- video\_uploaded

### **User activities**

- friend\_added
- user\_subscription\_added

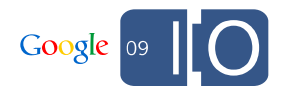

## YouTube Activity Feed Entry (Simplified)

```
<entry> 
  <id>tag:youtube.com,2008:user:googledevelopers:event:RvZ...</id>
  <updated>2009-04-30T15:21:36.000Z</updated>
  <category 
     scheme='http://gdata.youtube.com/schemas/2007/userevents.cat' 
     term='video_uploaded' />
  <title>GoogleDevelopers has uploaded a video</title>
  <author>
    <name>GoogleDevelopers</name>
  </author>
  <yt:videoid>4agYZmIQ3aE</yt:videoid>
 </entry>
```
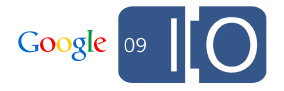

### Full YouTube Activity Feed XML

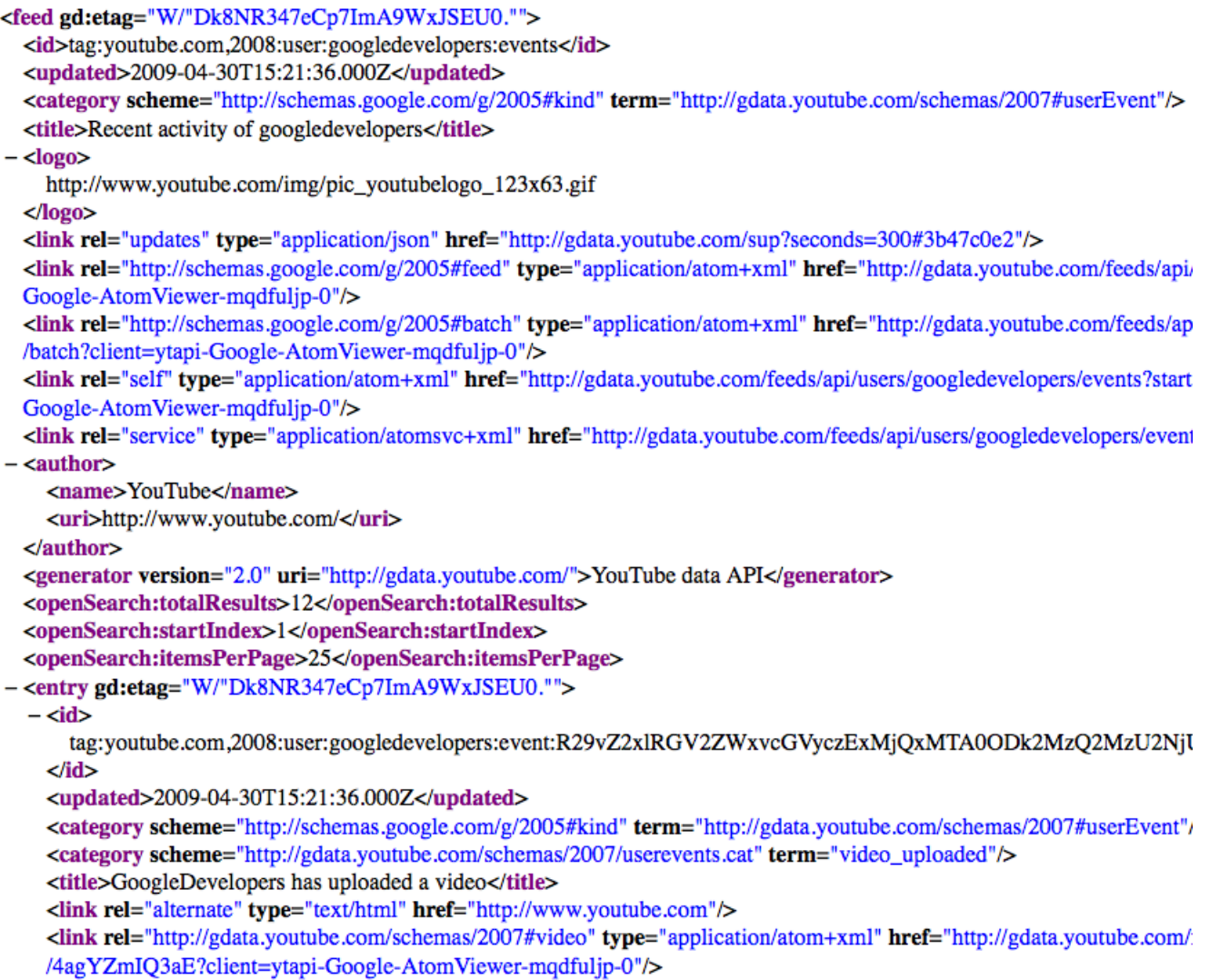

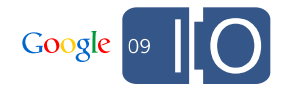

 $\overline{\phantom{a}}$ 

### OMG Kittens

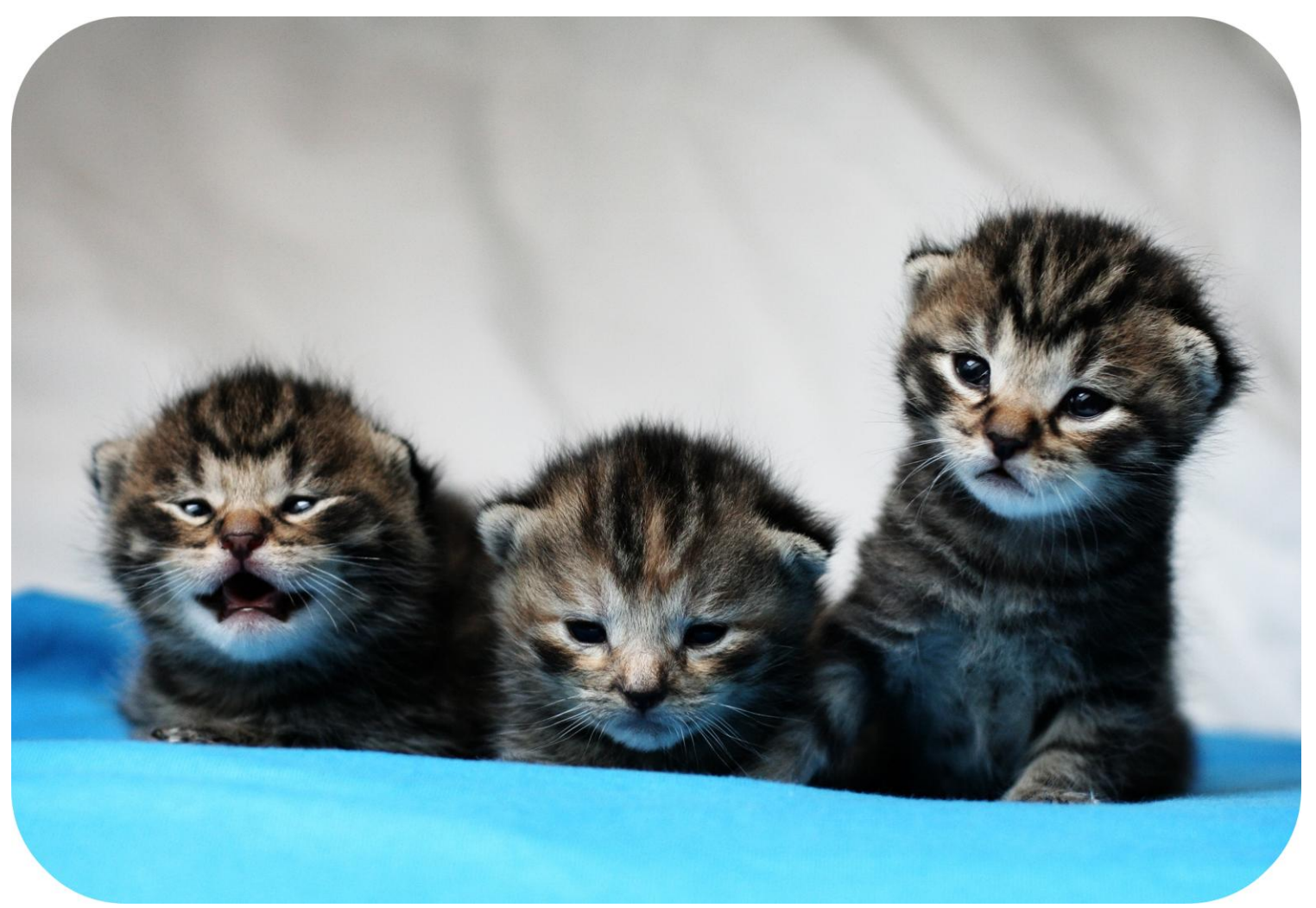

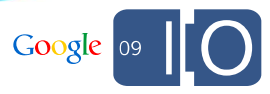

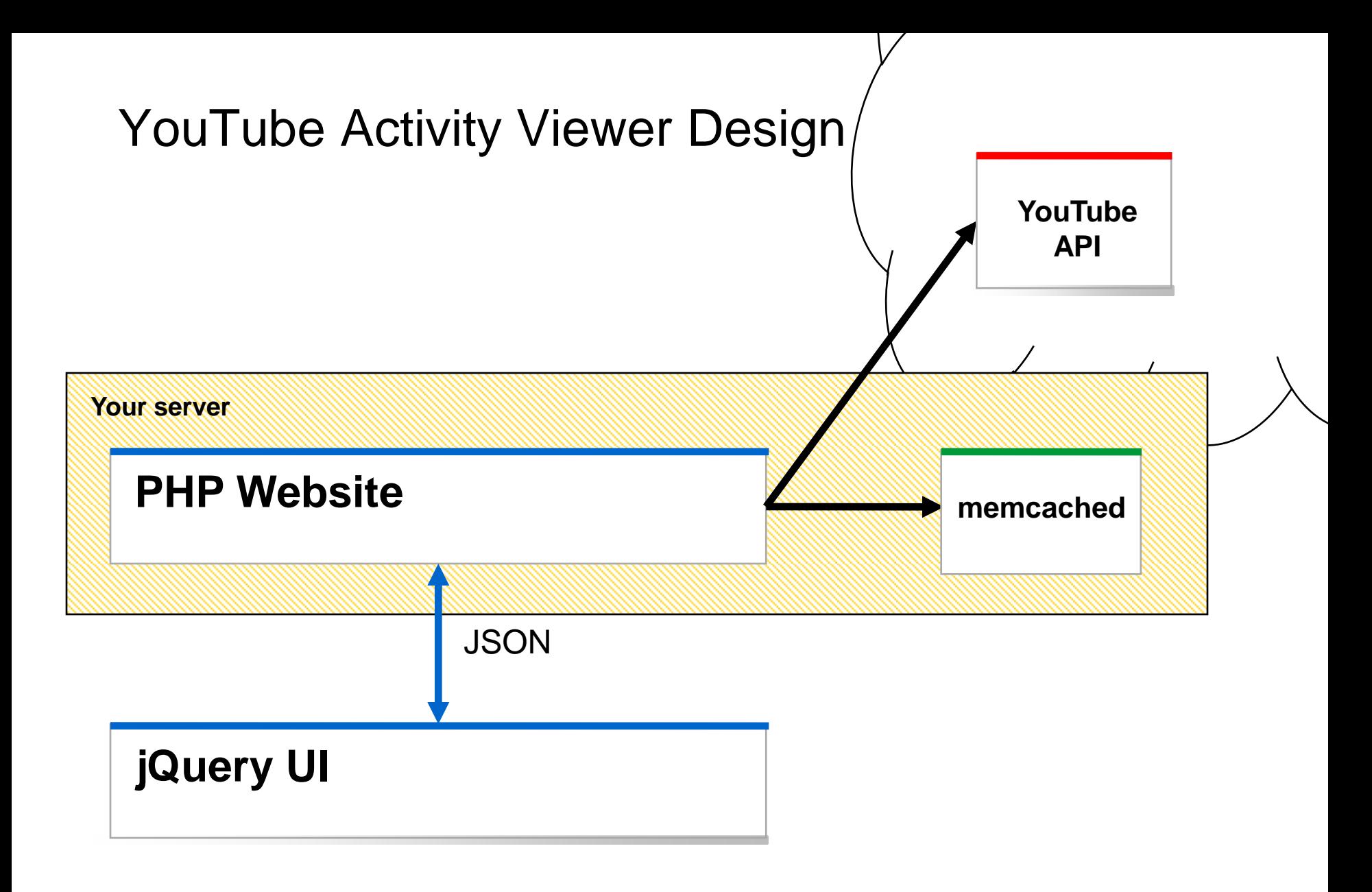

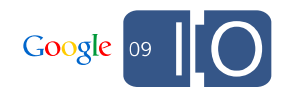

### Be Smart

- Request more metadata for each item
- Video metadata can be retrieved by ID
- User metadata can be retrieved by username
- Request only what you need as you need it

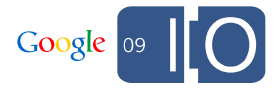

### Be Scalable

**memcached**

- Cache the metadata you get back
- Caching trades freshness for speed and scale
- Hitting a local cache is much cheaper than an HTTP request to the API
- memcached is an excellent lightweight caching system

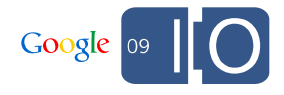

### Be Robust

- Errors can happen anytime!
- Be graceful on API service errors
- Provide nice messages to your user in the event of a problem

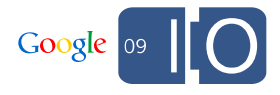

### PHP Website functions

### **PHP Website**

- Use an authenticated **Zend\_Gdata\_YouTube** service object
- Fetch activity and friend activity feeds for user
- Fetch video metadata from You Tube API
- Create and return JSON feeds
- Store data in memcache

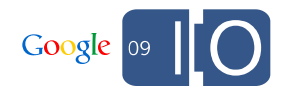

## Using the PHP client library

• Getting a reference to the YouTube service object:

```
// create a HTTP client
$httpClient = Zend_Gdata_AuthSub::getHttpClient(
  $_SESSION['sessionToken']);
// create a service
$yt = new Zend_Gdata_YouTube($httpClient, $applicationId, 
  $clientId, $devKey);
// set the service's version
$yt->setMajorProtocolVersion(2);
```
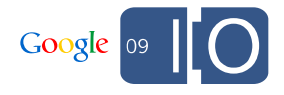

## Using other client libraries to do the same thing

• Getting a reference to the YouTube service object:

```
// in Java
YouTubeService service = new YouTubeService(clientID, 
  developer_key);
service.setAuthSubToken(sessionToken, null);
// in .NET
YouTubeRequestSettings settings = new YouTubeRequestSettings(
  "example app", clientID, developerKey, (String) SessionToken);
YouTubeRequest request = new YouTubeRequest(settings);
// in Python
yt service = gdata.youtube.service.YouTubeService()
yt_service.SetAuthSubToken(authsub_token)
yt_service.UpgradeToSessionToken()
```
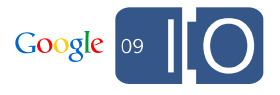

## Using the PHP client library

• Getting activity:

\$activityFeed = \$yt->**getActivityForUser**(**\$username**);

\$friendActivityFeed = \$yt->**getFriendActivityForCurrentUser**();

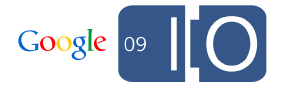

## YouTube Activity Viewer Design: PHP Website

• Getting video metadata

```
$yt = getYtService();
try {
  $videoEntry = $yt->getVideoEntry($videoId);
  // create light-weight array for json encoding
  $video = Array();
  $video['id'] = $videoEntry->getVideoId();
  $video['title'] = $videoEntry->getVideoTitle();
} catch(Zend_Gdata_App_HttpException $e){
  $httpStatus = $e->getResponse()->getStatus();
  if($httpStatus >= 500) {
    $video = 'SERVER_ERROR';
  } else {
    $video = 'NOT_AVAILABLE';
  }
}
```
Google

### Try It Yourself

http://www.GoogleCodeSamples.com

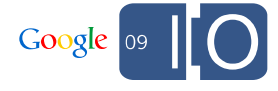

### Scaling YouTube Activity Feeds

- What if you have 1,000,000 users?
- What if you have your own friend graph?
- What if you have 1,000,000 users AND your own friend graph?

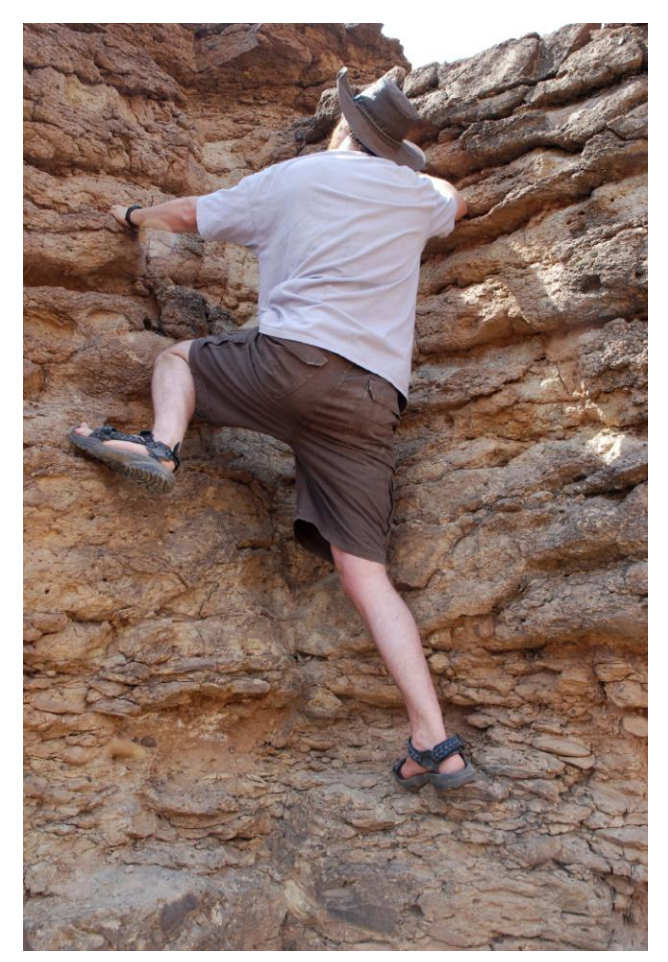

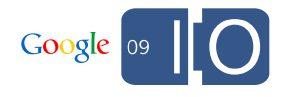

### What's SUP?

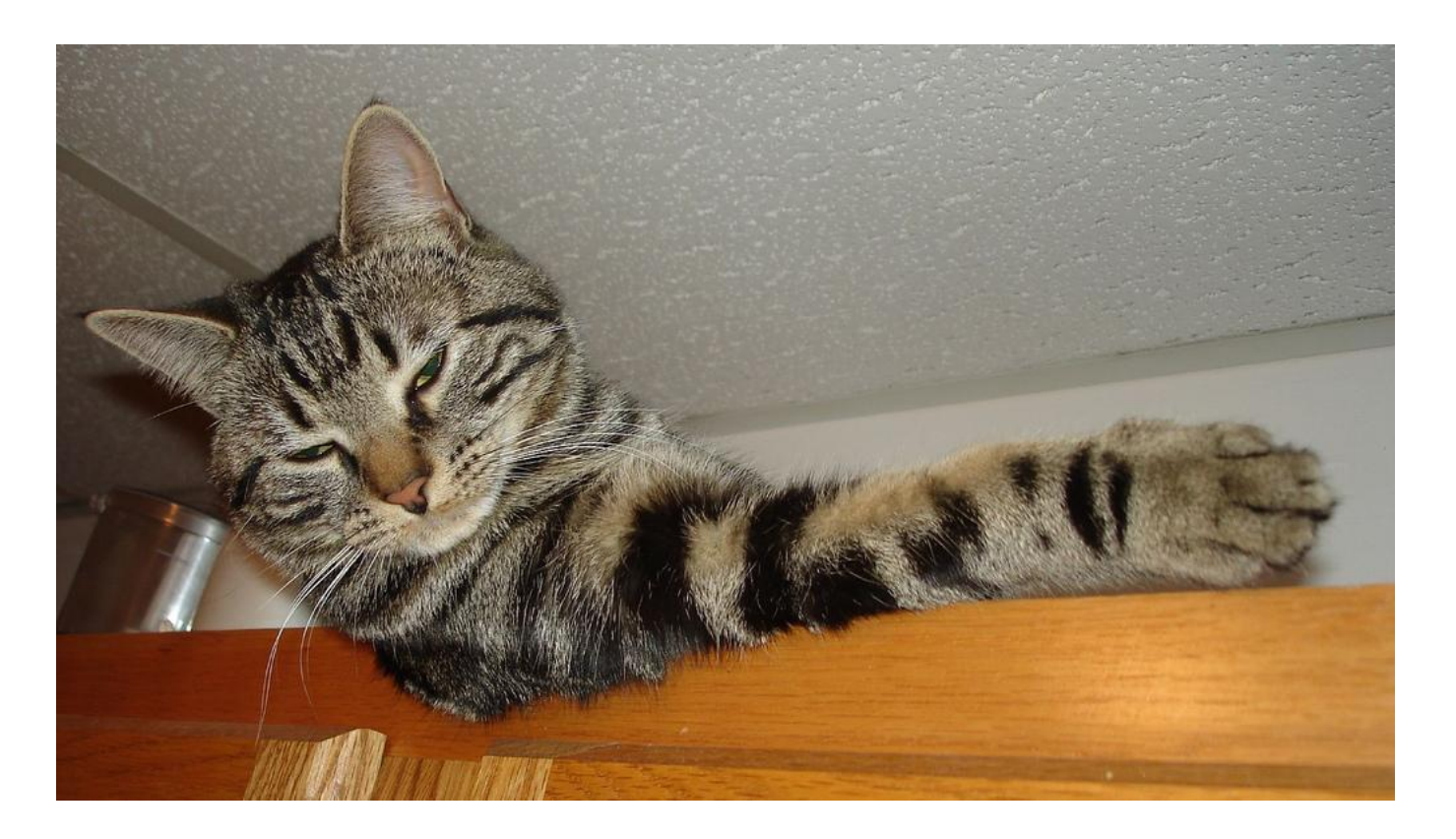

Not much, you?

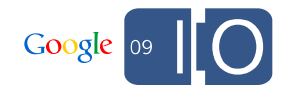

### What **is** SUP?

"[The] Simple Update Protocol is a simple and compact 'ping feed' that web services can produce in order to alert the consumers of their feeds when a feed has been updated."

http://code.google.com/p/simpleupdateprotocol

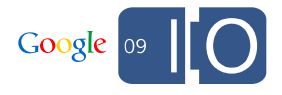

### YouTube SUP Feed

### http://gdata.youtube.com/**sup**

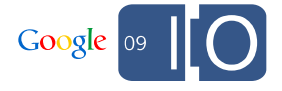

### Anatomy of a SUP Feed

```
{ "updated_time": "2009-04-28T21:29:20Z",
  "since_time": "2009-04-28T21:24:19Z",
 "period": 300,
  "available_periods": {
   "300": "http://gdata.youtube.com/sup?seconds=300", 
   "900": "http://gdata.youtube.com/sup?seconds=900", 
    "600": "http://gdata.youtube.com/sup?seconds=600"
 }, 
 "updates": [
   ["159aa827", "6e19"],
    ["9559d1d", "6e19"],
    ...
  ]
}
```
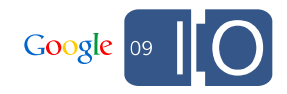

### Anatomy of a SUP Feed

```
{ "updated_time": "2009-04-28T21:29:20Z",
 "since_time": "2009-04-28T21:24:19Z",
 "period": 300,
 "available periods": {
   "300": "http://gdata.youtube.com/sup?seconds=300", 
   "900": "http://gdata.youtube.com/sup?seconds=900", 
    "600": "http://gdata.youtube.com/sup?seconds=600"
 }, 
 "updates": [
    ["159aa827", "6e19"],
    ["9559d1d", "6e19"],
    ...
  ]
}
```
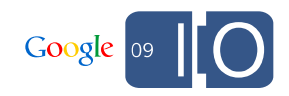

### Discovering User Hashes

http://gdata.youtube.com/feeds/api/users/ **googledevelopers**/**events**?v=2

<link rel='**updates**' type='application/json' href='http://gdata.youtube.com/sup?seconds=300#**3b47c0e2**' />

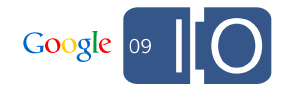

SUP With You ? The *Über* Activity Viewer

## YouTube *Über*Activity Viewer Application Demo

### **Über Activity Viewer**

(add yourself)

#### « previous page of results next page of results »

bbcworldnews has uploaded a video on 2009-05-11 02:46:23

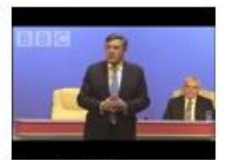

Duration 2:3 Viewed 32 times so far.

#### Gordon Brown makes expenses apology 2009-05-11 The prime minister has apologised for the scandal of MPs' expenses claims. ... Tags: BBC News Gordon Brown makes **Category: News** Ratings so far: Average: 1.0 | NumRaters: 1 | Watch page: http://www.youtube.com/watch?v=XDYwq2oOo9c

#### bbcworldnews has uploaded a video on 2009-05-11 02:16:24

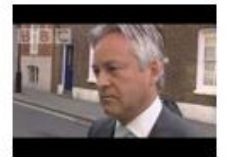

Duration 1:41 Viewed 22 times so far.

#### Every MP should feel 'ashamed' - Duncan

2009-05-11 The shadow leader of the Commons, Alan Duncan, has said every MP should feel "as ... Tags: BBC News Every MP should **Category: News** Ratings so far: Average : 1.0 | NumRaters : 1 | Watch page: http://www.youtube.com/watch?v=YbbJXmp4A6I

#### bbcworldnews has uploaded a video on 2009-05-11 00:16:13

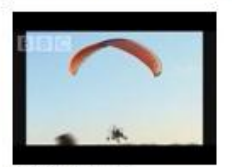

Duration 0:57 Viewed 160 times so far.

#### US police paraglide on patrol

2009-05-10 A US police department is training officers to fly powered paragliders for search ... Tags: BBC News US police paraglide **Category: News** Ratings so far: Average: 3.6666667 | NumRaters: 3 | Watch page: http://www.youtube.com/watch?v=HCt7e-04Mdc

bbcworldnews has uploaded a video on 2009-05-11 00:01:22

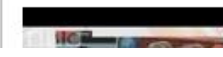

Inquiry begins into Australia fires  $0.150000$ 

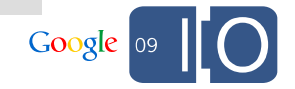

### Try It Yourself

### GoogleCodeSamples.com/**uber**viewer

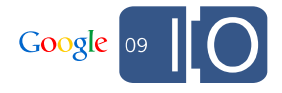

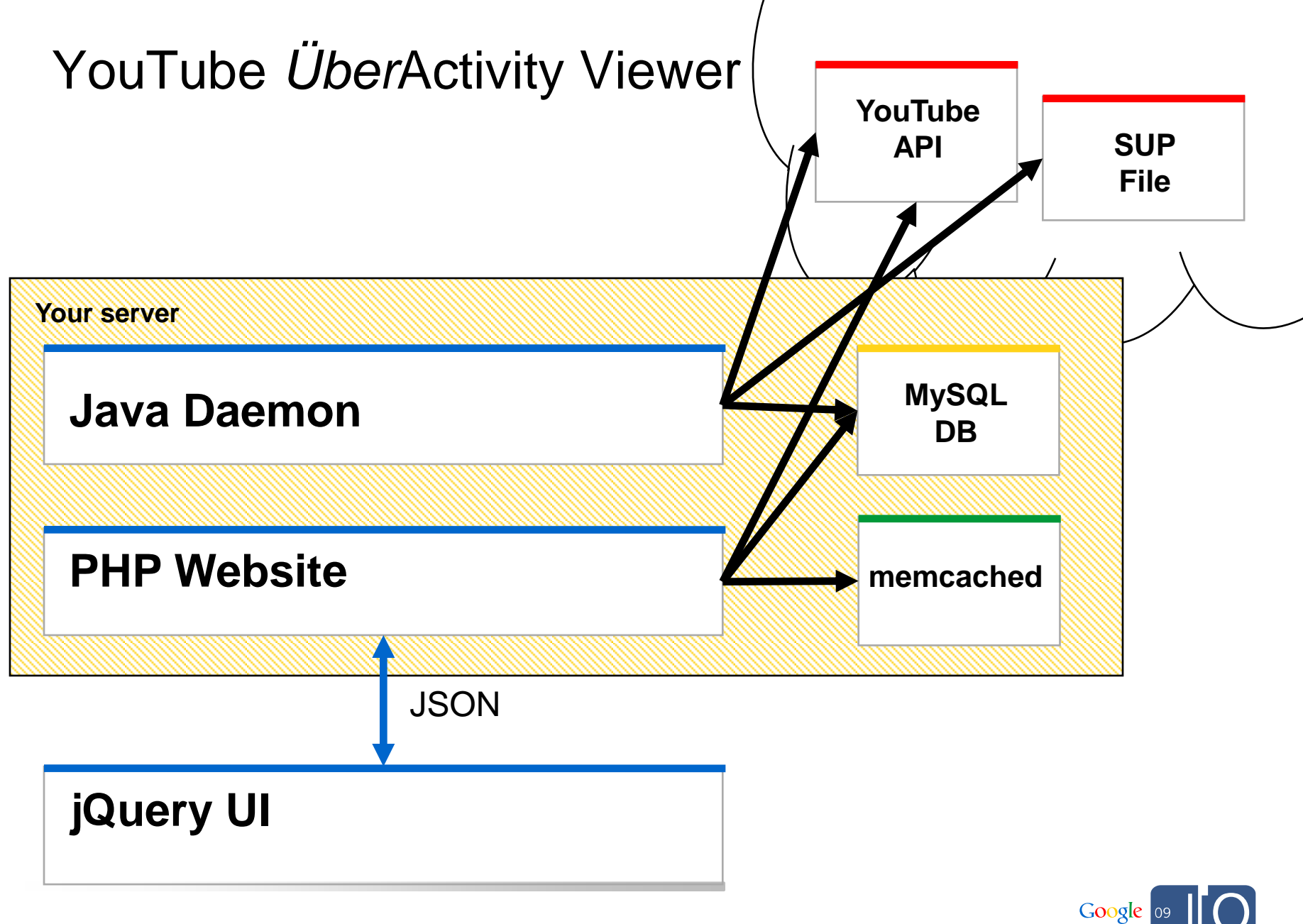

## *Über*Activity Viewer Daemon Threads

### **Java Daemon**

- Why Java? Why Threads?
- Main thread
- SUP Fetcher thread
- X Activity Fetcher threads

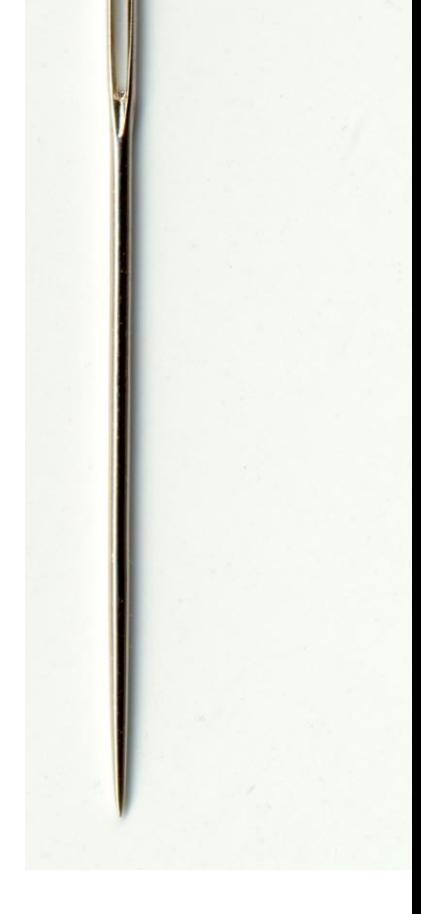

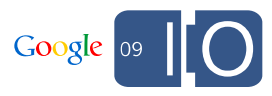

## *Über*Activity Viewer Threading Overview

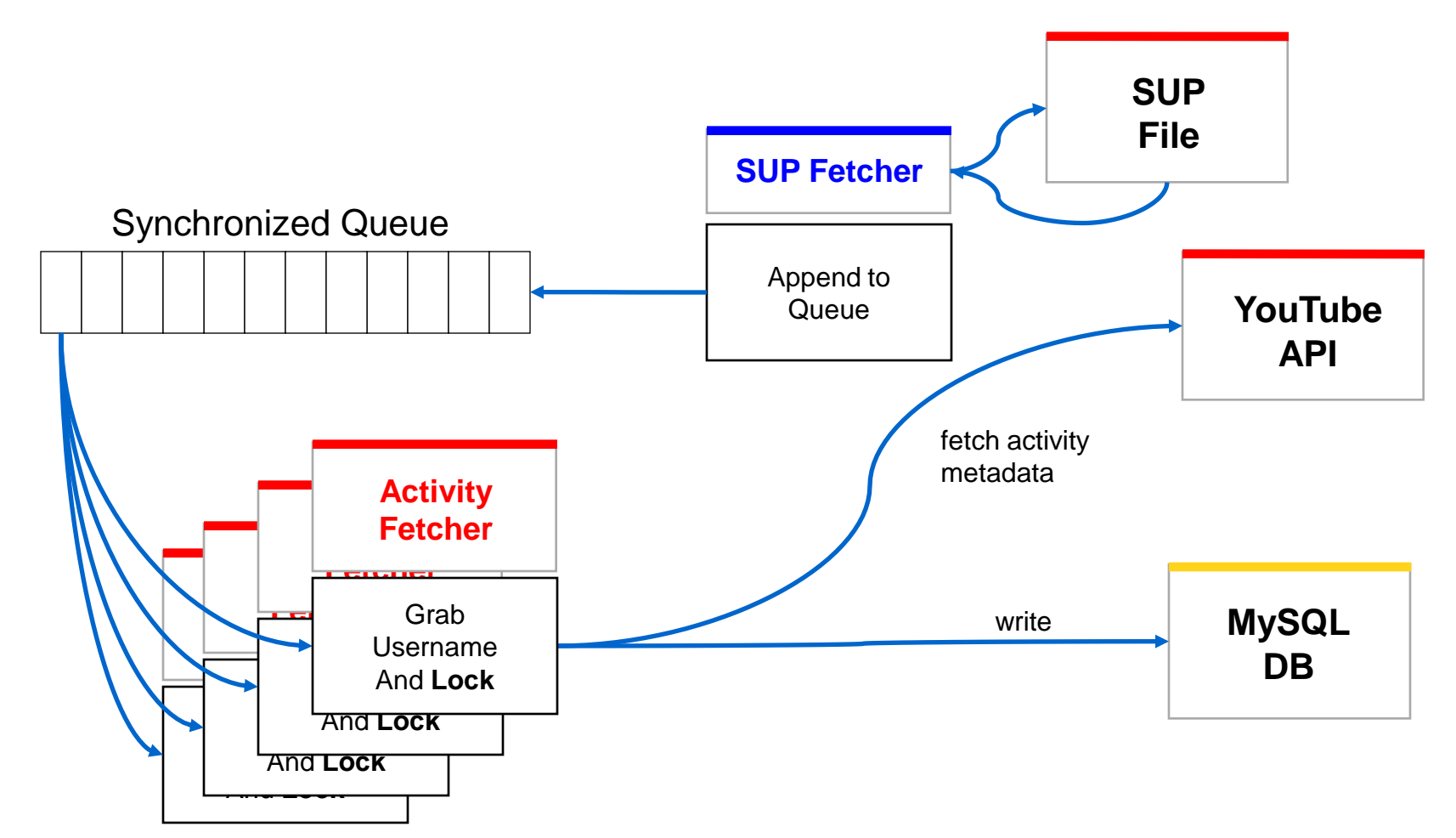

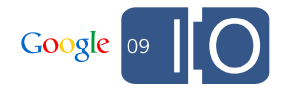

• Starting threads

```
supFetcher = new Thread(new SupFetcher(config, queue));
supFetcher.start();
for (int i = 0; i < activityThreadCount; i++) {
 activityFetchers[i] = new Thread(
   new ActivityFetcher(config, queue, userLocks));
 activityFetchers[i].start();
}
```
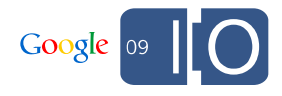

• Closing threads using interrupt

```
for (int i = 0; i < activityThreadCount; i++) {
  activityFetchers[i].interrupt();
}
supFetcher.interrupt();
supFetcher.join();
for (int i = 0; i < activityThreadCount; i++) {
  activityFetchers[i].join();
}
```
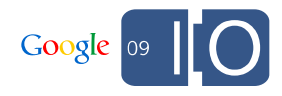

• Sharing state between threads

```
// configuration file settings
private ConfigData config;
```
// queue of usernames to updated, shared between threads private **BlockingQueue**<String> queue;

// mutex locks to prevent activity fetchers from colliding private **ConcurrentMap**<String, **Lock**> userLocks;

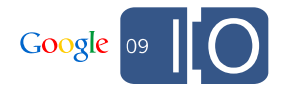

## *Über*Activity Viewer **Main Thread**

- Read configuration files
- Set up logging with  $log4j$
- Initialize SUP fetcher and activity fetcher threads
- Listen on shutdown port

```
// Accept connections only on the local loopback (127.0.0.1)
ServerSocket shutdownSocket = new ServerSocket(
  config.getShutdownPort(), 0, InetAddress.getByName(null));
shutdownSocket.accept();
```
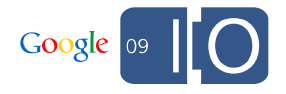

## *Über*Activity Viewer **SUP Fetcher Thread**

- Retrieve users from DB
- Retrieve SUP feed
- For each found user hash, add their username to a queue

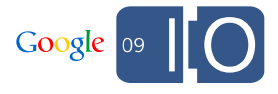

• SUP fetch logic: High level overview

```
// determine next run date
Date nextRun = new Date();
while(true) {
  // if ready to run
  Date now = new Date();
  if(now.after(nextRun)) {
    // Process SUP feed using activity threads
  } else {
    // Sleep until next run time
    Thread.sleep(SLEEP_TIME);
  }
}
```
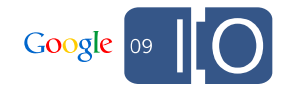

• SUP fetch logic: Setting the next run time

```
// set next run time
Calendar cal = Calendar.getInstance();
cal.add(Calendar.SECOND, POLL_FREQUENCY);
nextRun = cal.getTime();
```
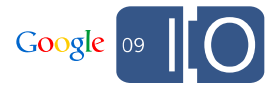

• SUP fetch logic: Adding usernames of interest to our queue

```
// create map for usernames and data
Map<String, String> userMap;
userMap = db.getUserMap();
// create map for SUP feed data
Map<String, String> supData = getSupFeedData();
//remove all keys that are not being updated right now
userMap.keySet().retainAll(supData.keySet());
// add values into synchronized queue
queue.addAll(userMap.values());
```
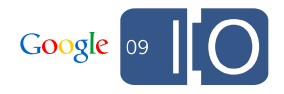

## *Über*Activity Viewer **Activity Fetcher Thread(s)**

- Grab username off the queue
- Acquire lock on that username
- Retrieve activity feed for user
- Add activity entries to database (ignore duplicates)
- Release lock

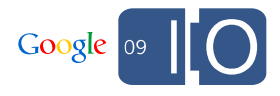

• Activity fetcher logic: Get username from queue

```
String username;
username = queue.take();
// ensure one lock per username
Lock newLock = new ReentrantLock();
Lock lock = userLocks.putIfAbsent(username, newLock);
if(lock == null) {
  lock = newLock;}
```
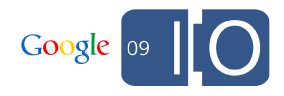

• Activity fetcher logic: Get Activity for username

```
if(lock.tryLock()) {
  String etag = db.getEtagForUser(username);
  String updated = db.getFeedUpdatedForUser(username);
 UserEventFeed activity = api.getActivityFeed(
   username, etag, updated);
  db.updateFeedUpdatedForUser(
   username, activity.getUpdated().toString());
  db.updateEtagForUser(username, activity.getEtag());
  db.updateUserActivities(activity); 
}
```
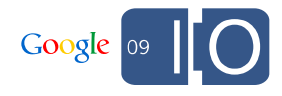

### Daemon Things To Watch Out For

- SUP feed hasn't been updated
- SUP feed or API feeds return temporary service errors
- DB connection has died

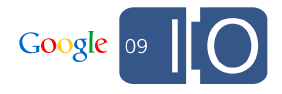

### In the Real World

- Other daemon processes can filter and aggregate this data
- Notifications can be sent to users or devices
- Learn from user behavior

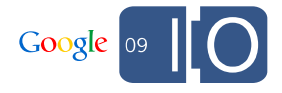

# *Über*Activity Viewer Website

### **PHP Website**

- Same frontend, except:
	- Handle log-in
		- use AuthSub single use token only to verify username
		- retrieve SUP hash (unauthenticated)
		- Write username & hash to DB
	- Read JSON from DB
		- Page in MySQL
		- Add metadata from API
		- Write paged feed, video entry and user entry to memcache

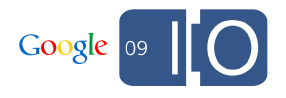

## *Über*Activity Viewer Website

• Handle log-in, use AuthSub single use token only

```
// Using authenticated YouTube service,
// get profile for currently authenticated user
$userProfile = $yt->getUserProfile('default');
// Get username and user hash for activity
$username = $userProfile->getUsername();
$feed = $yt->getFeed(
  'http://gdata.youtube.com/feeds/api/users/' . $username . 
  '/events');
$hashHref = $feed->getLink('updates')->getHref();
// strip out hash token
// write to DB
```
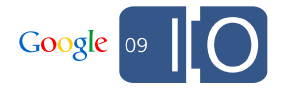

# *Über*Activity Viewer Website

• Get activity feed from DB, add metadata, json\_encode

```
$dbFeedArray = getFeedFromDB($page);
$metaDataFeedArray = addMetaData($dbFeedArray);
$jsonOutput = json_encode($metaDataFeedArray);
// user profile metadata
$userProfile = $yt->getUserProfile($username);
$profileData['about_me'] = $userProfile->getAboutMe()->text;
. . .
// video entry metadata
$videoEntry = $yt->getVideoEntry($videoId);
```
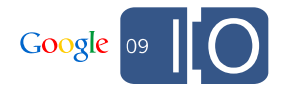

#### 54

*Über*Activity Viewer Website

- Memcache each paged section
- Page in MySQL:

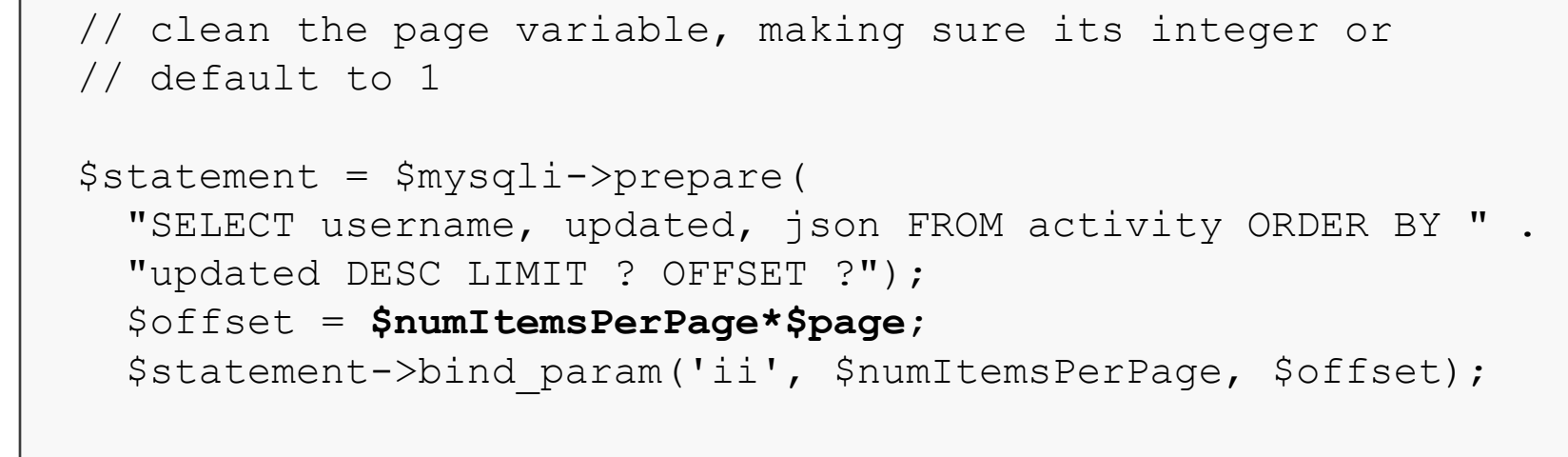

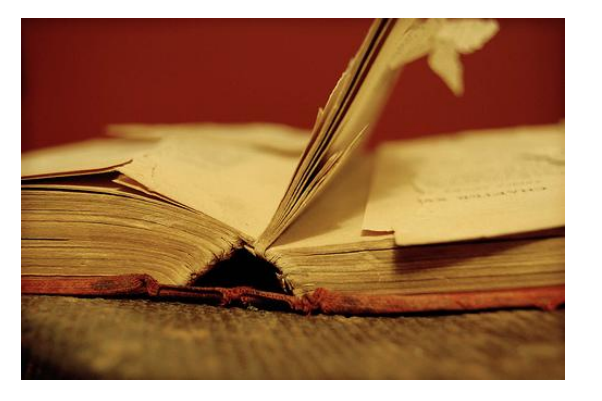

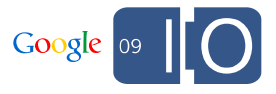

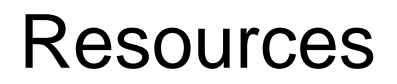

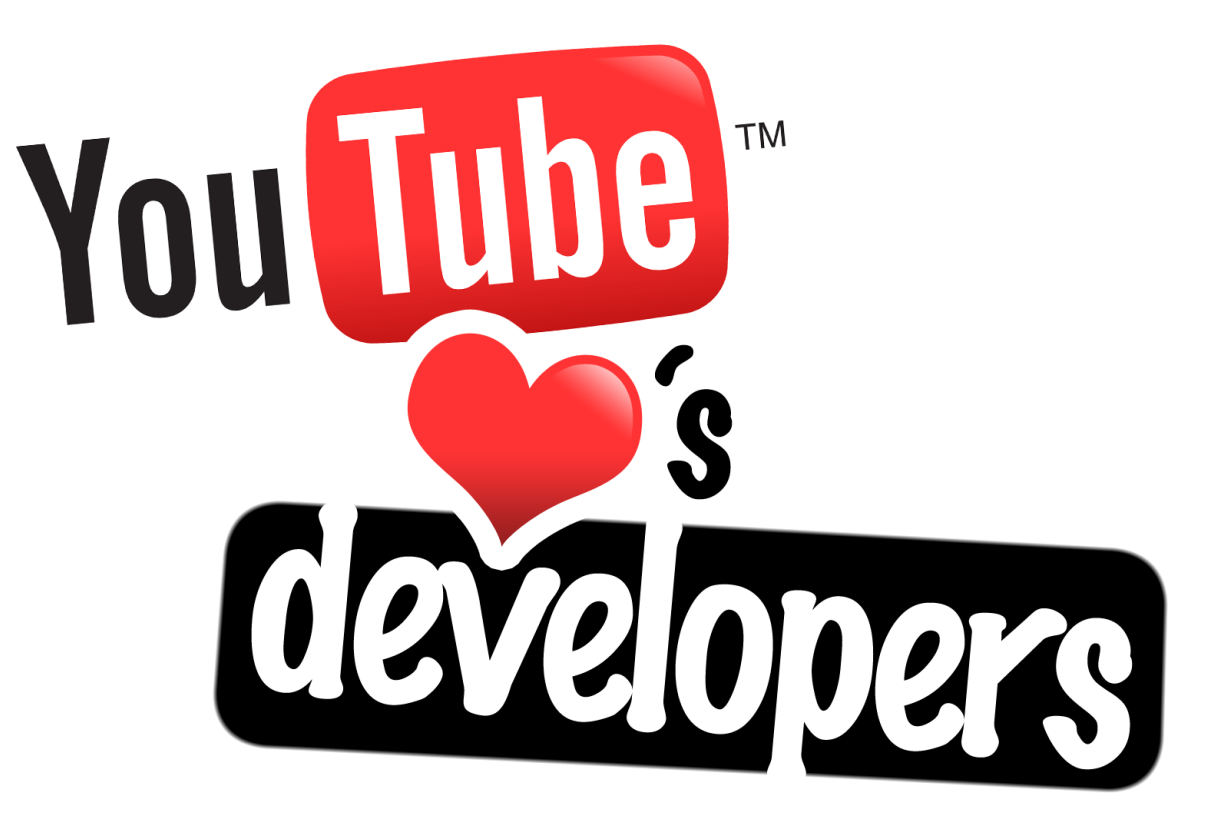

- code.google.com/apis/youtube
- **Office hours**: now 4 outside!

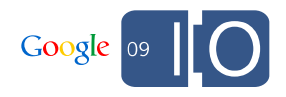

# **Q & A**

Post your questions for this talk on Google Moderator: **http://tinyurl.com/io-social-youtube**

### Photography Credits

- Lion image: http://www.flickr.com/photos/**mirsasha**/312674919
- Kittens: http://www.flickr.com/photos/**mathiaserhart**/2562106102
- Scaling: http://www.flickr.com/photos/**roblee**/810410426
- SUP Cat: http://www.flickr.com/photos/**rezsox**/397041105
- Book page: http://www.flickr.com/photos/**just\_jump**/2972461681

All images used under the Creative Commons license.

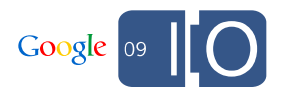

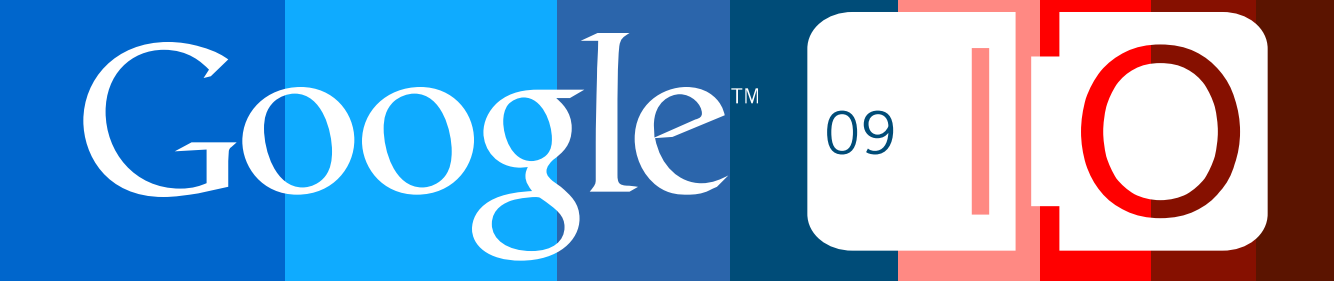